2.  $\blacksquare$  $\mathbf{R}$ 選択した壁の設定 B DJDyク塀  $\blacktriangleright$ 選択内容:1 編集可能:1 **口注基本** 材質: 接合部順位: **コ** リブ3L ۱ò \$  $\frac{1}{\tau}$ ा(≔ 8  $\mathbb{D}$ ヿ リブ3L Þ ] リブ3L Þ íO ログの詳細... 1つまたは複数の屋根で壁がクロップされています。 全てのクロップを元に戻す テクスチャ配置 テクスチャをリセット  $\blacksquare$  $\blacktriangleright$  $\Box$  14 1000  $\pm$ **MAN** REAL 120  $\overline{0}$  $\Box$   $\Box$   $\Box$  $\sqrt{\alpha}$  90.000° 基準レベル: GL I  $\overline{0}$ 基準線: 医血血血 ₩ ann "Mh ED.  $\overline{0}$ 吸引: M. ▶ 汤 詳細 ☞ タグとカテゴリ ▶ お気に入り... キャンセル OK H.

**2D操作**

1.  $\blacksquare$ 

| | | |  $3.$ 

 $1/6$ **(c) 2024 RIK <k\_sumatani@rikcorp.jp> | 2024-05-20 05:50:00** [URL: http://faq.rik-service.net/index.php?action=artikel&cat=28&id=565&artlang=ja](http://faq.rik-service.net/index.php?action=artikel&cat=28&id=565&artlang=ja)

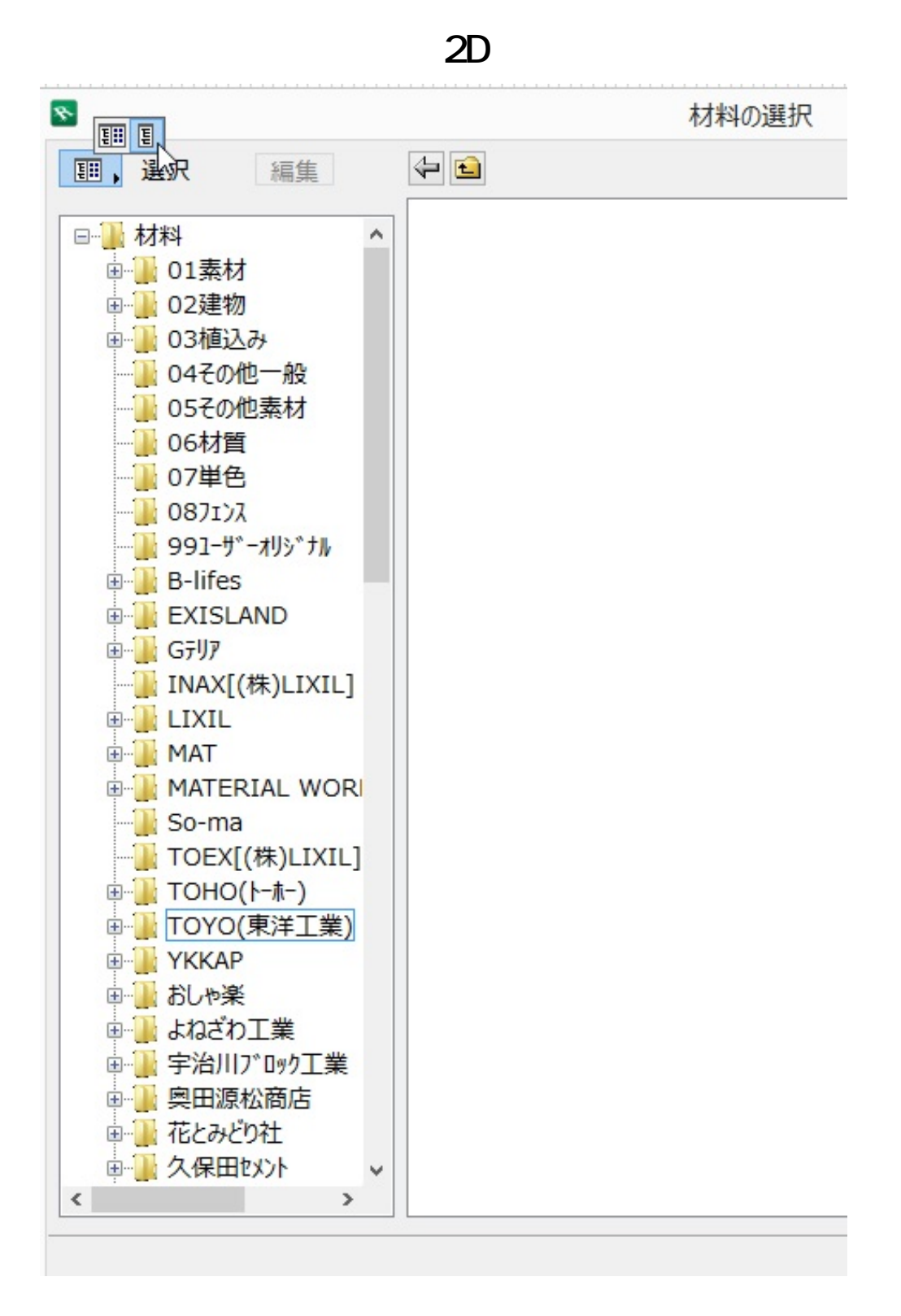

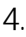

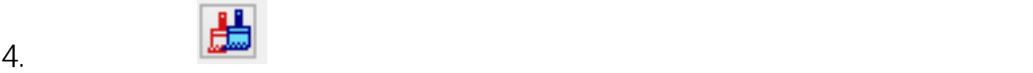

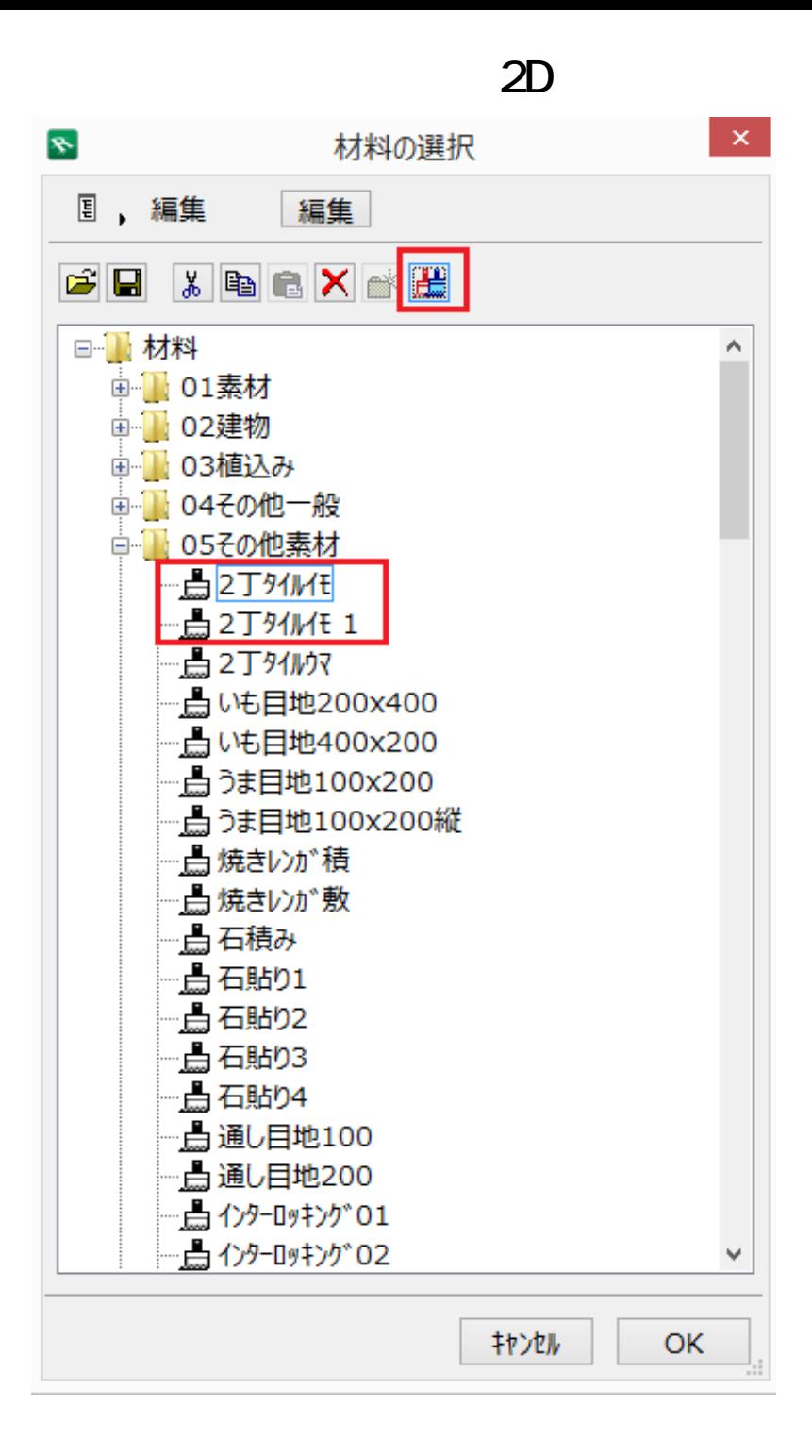

 $5.$ 

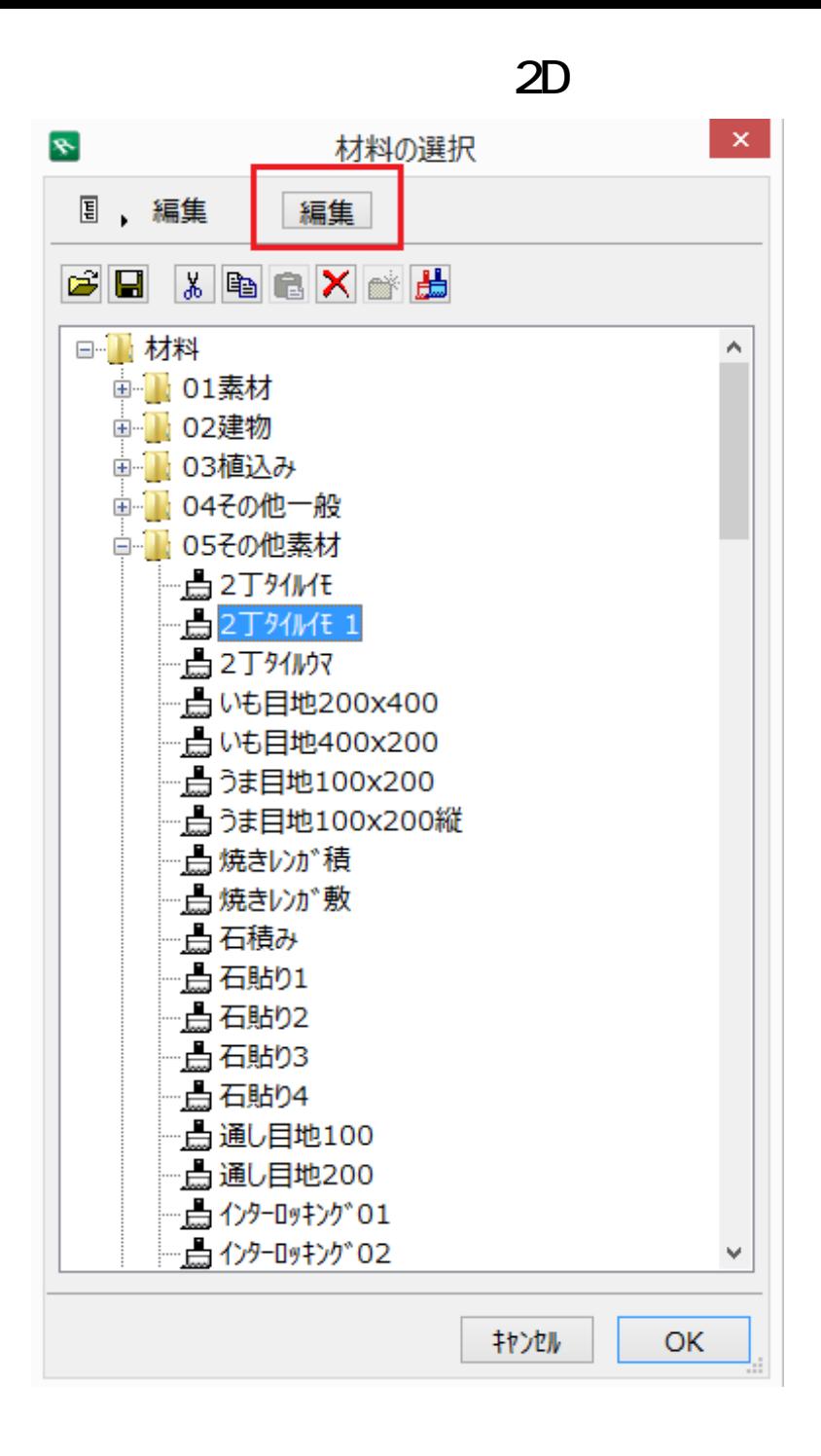

 $6.$ 

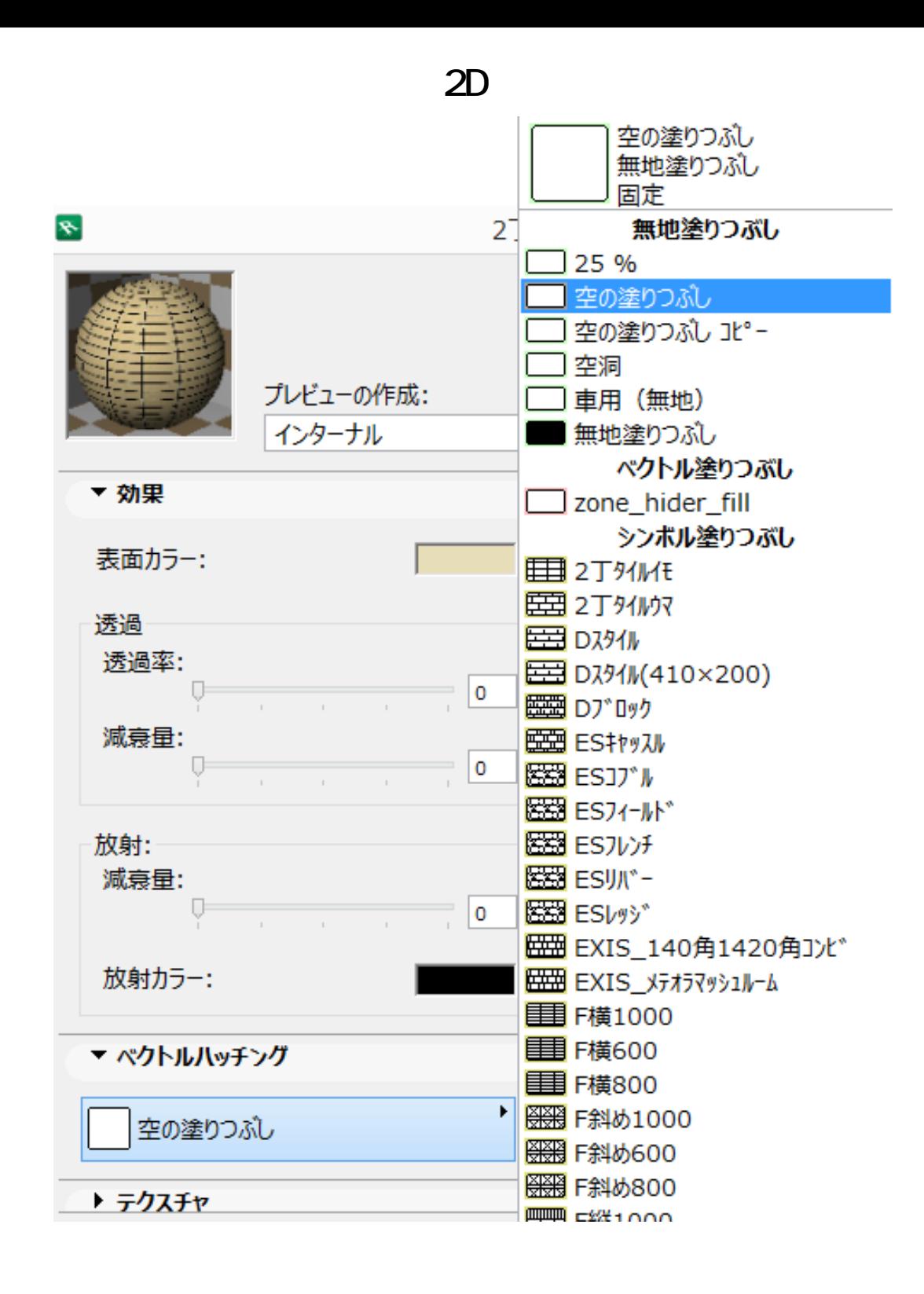

 [塗りつぶしツール](index.php?action=artikel&cat=24&id=62&artlang=ja)

7. OK

## **2D操作**

ID: #1564

 $: 2017 - 03 - 0910:21$ 

 $\ddot{\phantom{a}}$ :  $\ddot{\phantom{a}}$ :  $\ddot{\phantom{a}}$ :

 $6/6$ **(c) 2024 RIK <k\_sumatani@rikcorp.jp> | 2024-05-20 05:50:00** [URL: http://faq.rik-service.net/index.php?action=artikel&cat=28&id=565&artlang=ja](http://faq.rik-service.net/index.php?action=artikel&cat=28&id=565&artlang=ja)